# Package 'rticles'

August 26, 2022

<span id="page-0-0"></span>Type Package Title Article Formats for R Markdown Version 0.24 Description A suite of custom R Markdown formats and templates for authoring journal articles and conference submissions. License GPL-3 URL <https://github.com/rstudio/rticles> BugReports <https://github.com/rstudio/rticles/issues> **Imports** knitr ( $>= 1.30$ ), rmarkdown ( $>= 2.14$ ), tinytex ( $>= 0.30$ ), utils, xfun, yaml **Suggests** bookdown, covr, testit, test that  $(>= 3.0.0)$ , xtable Config/Needs/website magick, pdftools, gifski, tidyverse/tidytemplate, rstudio/quillt Config/testthat/edition 3 Encoding UTF-8 RoxygenNote 7.2.1 SystemRequirements GNU make NeedsCompilation no Author JJ Allaire [aut], Yihui Xie [aut] (<<https://orcid.org/0000-0003-0645-5666>>), Christophe Dervieux [aut, cre] (<<https://orcid.org/0000-0003-4474-2498>>), RStudio [cph, fnd], R Foundation [aut, cph], Hadley Wickham [aut], Journal of Statistical Software [aut, cph], Ramnath Vaidyanathan [aut, cph], Association for Computing Machinery [aut, cph], Carl Boettiger [aut, cph], Elsevier [aut, cph], Karl Broman [aut, cph],

2

Kirill Mueller [aut, cph], Bastiaan Quast [aut, cph], Randall Pruim [aut, cph], Ben Marwick [aut, cph], Charlotte Wickham [aut, cph], Oliver Keyes [aut, cph], Miao Yu [aut, cph], Daniel Emaasit [aut, cph], Thierry Onkelinx [aut, cph], Alessandro Gasparini [aut, cph] (<<https://orcid.org/0000-0002-8319-7624>>), Marc-Andre Desautels [aut, cph], Dominik Leutnant [aut, cph] (<<https://orcid.org/0000-0003-3293-2315>>), MDPI [aut, cph], Taylor and Francis [aut, cph], Oğuzhan Öğreden [aut] (<<https://orcid.org/0000-0002-9949-3348>>), Dalton Hance [aut], Daniel Nüst [aut, cph] (<<https://orcid.org/0000-0002-0024-5046>>), Petter Uvesten [aut, cph], Elio Campitelli [aut, cph] (<<https://orcid.org/0000-0002-7742-9230>>), John Muschelli [aut, cph] (<<https://orcid.org/0000-0001-6469-1750>>), Alex Hayes [aut] (<<https://orcid.org/0000-0002-4985-5160>>), Zhian N. Kamvar [aut, cph] (<<https://orcid.org/0000-0003-1458-7108>>), Noam Ross [aut, cph] (<<https://orcid.org/0000-0002-2136-0000>>), Robrecht Cannoodt [aut, cph] (<<https://orcid.org/0000-0003-3641-729X>>, rcannood), Duncan Luguern [aut], David M. Kaplan [aut, ctb] (<<https://orcid.org/0000-0001-6087-359X>>, dmkaplan2000), Sebastian Kreutzer [aut] (<<https://orcid.org/0000-0002-0734-2199>>), Shixiang Wang [aut, ctb] (<<https://orcid.org/0000-0001-9855-7357>>), Jay Hesselberth [aut, ctb] (<<https://orcid.org/0000-0002-6299-179X>>), Alfredo Hernández [ctb] (<<https://orcid.org/0000-0002-2660-4545>>), Stefano Coretta [ctb] (<<https://orcid.org/0000-0001-9627-5532>>, stefanocoretta), Greg Macfarlane [ctb] (gregmacfarlane), Matthias Templ [ctb] (<<https://orcid.org/0000-0002-8638-5276>>, matthias-da), Alvaro Uzaheta [ctb] (auzaheta), JooYoung Seo [ctb] (<<https://orcid.org/0000-0002-4064-6012>>), Callum Arnold [ctb] (arnold-c), Rob Hyndman [aut] (<<https://orcid.org/0000-0002-2140-5352>>), Dmytro Perepolkin [ctb] (<<https://orcid.org/0000-0001-8558-6183>>, dmi3kno), Tom Palmer [ctb] (<<https://orcid.org/0000-0003-4655-4511>>, remlapmot) Maintainer Christophe Dervieux <cderv@rstudio.com>

Repository CRAN

Date/Publication 2022-08-25 22:30:02 UTC

<span id="page-2-0"></span>R topics documented: 3

# R topics documented:

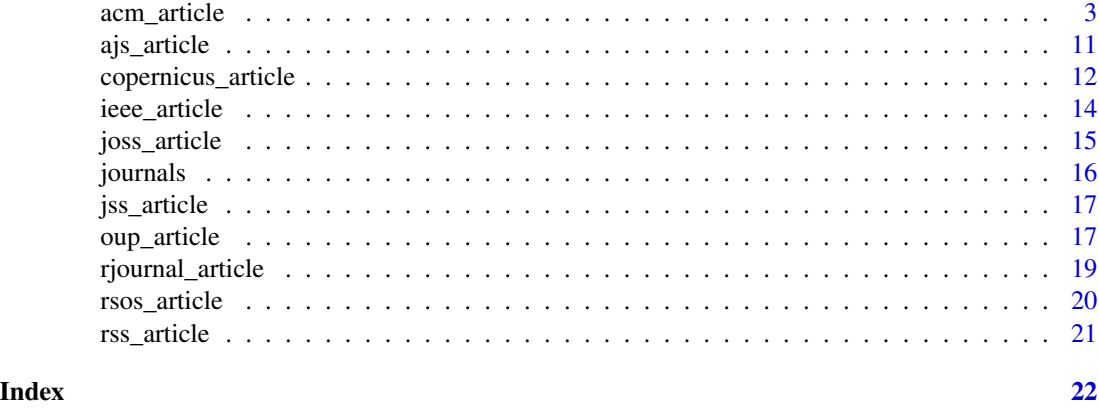

acm\_article *R Markdown output formats for (journal) articles*

# Description

Most article formats are based on [rmarkdown::pdf\\_document\(\)](#page-0-0), with a custom Pandoc LaTeX template and different default values for other arguments (e.g., keep\_tex = TRUE).

#### Usage

```
acm_article(...)
acs_article(
  ...,
 keep_tex = TRUE,
 md_extensions = c("-autolink_bare_uris"),
  fig_caption = TRUE
\lambdaaea_article(..., keep_tex = TRUE, md_extensions = c("-autolink_bare_uris"))
agu_article(
  ...,
 keep\_tex = TRUE,citation_package = "natbib",
 highlight = NULL,
 md_extensions = c("-autolink_bare_uris", "-auto_identifiers")
)
amq_article(
  ...,
  latex_engine = "xelatex",
```

```
keep_tex = TRUE,
 fig_caption = TRUE,
 md extensions = c("-autolink bare uris")
)
ams_article(..., keep_tex = TRUE, md_extensions = c("-autolink_bare_uris"))
asa_article(..., keep_tex = TRUE, citation_package = "natbib")
arxiv_article(..., keep_tex = TRUE)bioinformatics_article(..., keep_tex = TRUE, citation_package = "natbib")
biometrics_article(..., keep_tex = TRUE, citation_package = "natbib")
ctex_article(..., template = "default", latex_engine = "xelatex")
ctex(..., template = "default", later\_engine = "xelatex")elsevier_article(
  ...,
 keep\_tex = TRUE,md_extensions = c("-autolink_bare_uris"),
 citation_package = "natbib"
)
frontiers_article(..., keep_tex = TRUE)
glossa_article(..., keep_tex = TRUE, latex_engine = "xelatex")
ims_article(
  journal = c("aoas", "aap", "aop", "aos", "sts"),keep\_tex = TRUE,citation_package = "natbib",
 md_extensions = c("-autolink_bare_uris"),
 pandoc_args = NULL,
  ...
\mathcal{L}informs_article(..., keep_tex = TRUE, citation_package = "natbib")
iop_article(..., keep_tex = TRUE, citation_package = "natbib")
jasa_article(
  ...,
 keep\_tex = TRUE,latex_engine = "xelatex",
 citation_package = "natbib"
```

```
\lambdalipics_article(
  ...,
  latex_engine = "xelatex",
 keep\_tex = TRUE,citation_package = "natbib",
 md_extensions = c("-autolink_bare_uris", "-auto_identifiers")
)
lncs_article(..., keep_tex = TRUE, citation_package = c("default", "natbib"))
jedm_article(..., keep_tex = TRUE, citation_package = "natbib")
mdpi_article(..., keep_tex = TRUE)
mnras_article(..., keep_tex = TRUE, fig_caption = TRUE)
peerj_article(..., keep_tex = TRUE)
pihph_article(
  ...,
 keep\_tex = TRUE,latex_engine = "xelatex",
  citation_package = "biblatex"
\lambdaplos_article(..., keep_tex = TRUE, md_extensions = c("-autolink_bare_uris"))
pnas_article(..., keep_tex = TRUE)
sage_article(..., highlight = NULL, citation_package = "natbib")
sim\_article(..., highlight = NULL, citation\_package = "natbib")springer_article(..., keep_tex = TRUE, citation_package = "default")
tf_article(..., keep_tex = TRUE, citation_package = "natbib")
trb_article(..., keep_tex = TRUE, citation_package = "natbib")
wellcomeor_article(
  ...,
 number_sections = FALSE,
 keep_tex = TRUE,
  citation_package = "natbib"
)
```

```
isba_article(
  ...,
 keep\_tex = TRUE,highlight = NULL,
  citation_package = "natbib"
)
```
#### Arguments

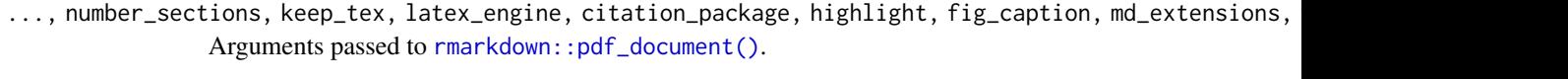

```
journal one of "aoas", "aap", "aop", "aos", "sts" for ims_article
```
# Value

An R Markdown output format.

# Details

You can find more details about each output format below.

#### acm\_article

Format for creating an Association for Computing Machinery (ACM) articles. Adapted from <https://www.acm.org/publications/proceedings-template>.

#### acs\_article

Format for creating an American Chemical Society (ACS) Journal articles. Adapted from https://pubs.acs.org/page/4au

# aea\_article

Format for creating submissions to the American Economic Association (AER, AEJ, JEL, PP).

#### agu\_article

Format for creating a American Geophysical Union (AGU) article. Adapted from [https://www.](https://www.agu.org/Publish-with-AGU/Publish/#1) [agu.org/Publish-with-AGU/Publish/#1](https://www.agu.org/Publish-with-AGU/Publish/#1).

## amq\_article

Ce format a été adapté du format du bulletin de l'AMQ.

## ams\_article

Format for creating an American Meteorological Society (AMS) Journal articles. Adapted from [https://www.ametsoc.org/ams/index.cfm/publications/authors/journal-and-bams-aut](https://www.ametsoc.org/ams/index.cfm/publications/authors/journal-and-bams-authors/author-resources/latex-author-info/)hors/ [author-resources/latex-author-info/](https://www.ametsoc.org/ams/index.cfm/publications/authors/journal-and-bams-authors/author-resources/latex-author-info/).

#### <span id="page-6-0"></span>asa\_article

This format was adapted from The American Statistician (TAS) format, but it should be fairly consistent across American Statistical Association (ASA) journals.

#### arxiv\_article

Adapted from the George Kour's format for arXiv and bio-arXiv preprints. So far as I'm aware, entirely unofficial but still a staple.

# bioinformatics\_article

Format for creating submissions to a Bioinformatics journal. Adapted from [https://academic.](https://academic.oup.com/bioinformatics/pages/submission_online) [oup.com/bioinformatics/pages/submission\\_online](https://academic.oup.com/bioinformatics/pages/submission_online).

#### biometrics\_article

This format was adapted from the Biometrics journal.

#### ctex\_article

A wrapper function for [rmarkdown::pdf\\_document\(\)](#page-0-0) and the default value of latex\_engine is changed to xelatex, so it works better for typesetting Chinese documents with the LaTeX package ctex. The function ctex is an alias of ctex\_article.

#### elsevier\_article

Format for creating submissions to Elsevier journals. Adapted from [https://www.elsevier.com/](https://www.elsevier.com/authors/policies-and-guidelines/latex-instructions) [authors/policies-and-guidelines/latex-instructions](https://www.elsevier.com/authors/policies-and-guidelines/latex-instructions).

It requires a minimum version of 2.10 for Pandoc.

#### frontiers\_article

Format for creating Frontiers journal articles. Adapted from [https://www.frontiersin.org/](https://www.frontiersin.org/about/author-guidelines) [about/author-guidelines](https://www.frontiersin.org/about/author-guidelines).

#### glossa\_article

Format for creating submissions to Glossa: a journal of general linguistics. Author Guidelines are available on [www.glossa-journal.org.](https://www.glossa-journal.org/site/author-guidelines/) Template is adapted from [https://github.com/guidovw/](https://github.com/guidovw/Glossalatex) [Glossalatex](https://github.com/guidovw/Glossalatex).

#### ims\_article

Format for creating submissions to the Institute of Mathematical Statistics [IMS](https://imstat.org/) journals and publications. Adapted from <https://github.com/vtex-soft/texsupport.ims-aoas>.

The argument journal accepts the acronym of any of the [journals](https://www.e-publications.org/ims/support/ims-instructions.html) in IMS:

- aap: The Annals of Applied Probability
- aoas: The Annals of Applied Statistics

8 acm\_article 3 acm\_article 3 acm\_article 3 acm\_article 3 acm\_article 3 acm\_article

- aop: The Annals of Probability
- aos: The Annals of Statistics
- sts: Statistical Science

#### informs\_article

Format for creating submissions to INFORMS journals. Adapted from 'https://pubsonline.informs.org/authorportal It requires a minimum version of 2.10 for Pandoc.

#### iop\_article

Format for creating submissions to IOP journals. Adapted from 'https://publishingsupport.iopscience.iop.org/que Please read the guidelines at this link when preparing your article.

#### jasa\_article

Format for creating submissions to the Journal of the Acoustical Society of America. Adapted from <https://acousticalsociety.org/preparing-latex-manuscripts/>.

#### lipics\_article

Format for creating submissions to LIPIcs - Leibniz International Proceedings Informatics - articles. Adapted from the official Instructions for Authors at [https://submission.dagstuhl.de/](https://submission.dagstuhl.de/documentation/authors) [documentation/authors](https://submission.dagstuhl.de/documentation/authors) and the template from the archive authors-lipics-v2019.zip downloaded with version tag v2019.2. The template is provided under The LaTeX Project Public License (LPPL), Version 1.3c.

#### lncs\_article

Format for creating submissions to LNCS - Lecture Notes in Computer Science - articles. Adapted from the official Instructions for Authors at [https://www.springer.com/gp/computer-science/](https://www.springer.com/gp/computer-science/lncs/conference-proceedings-guidelines) [lncs/conference-proceedings-guidelines](https://www.springer.com/gp/computer-science/lncs/conference-proceedings-guidelines) and the template from the archive LaTeX2e+Proceedings+Templates+down downloaded with version tag 2.21.

#### jedm\_article

Format for creating Journal of Educational Data Mining (JEDM) articles. Adapted from [https:](https://jedm.educationaldatamining.org/index.php/JEDM/information/authors) [//jedm.educationaldatamining.org/index.php/JEDM/information/authors](https://jedm.educationaldatamining.org/index.php/JEDM/information/authors).

#### mdpi\_article

Format for creating submissions to Multidisciplinary Digital Publishing Institute (MDPI) journals. Adapted from <https://www.mdpi.com/authors/latex>.

#### mnras\_article

Format for creating an Monthly Notices of Royal Astronomical Society (MNRAS) Journal articles. Adapted from <https://ras.ac.uk>.

#### peerj\_article

Format for creating submissions to The PeerJ Journal. This was adapted from the [PeerJ Overleaf](https://www.overleaf.com/latex/templates/latex-template-for-peerj-journal-and-pre-print-submissions/ptdwfrqxqzbn) [Template.](https://www.overleaf.com/latex/templates/latex-template-for-peerj-journal-and-pre-print-submissions/ptdwfrqxqzbn)

#### pihph\_article

Format for creating submissions to the Papers in Historical Phonology ([http://journals.ed.ac.](http://journals.ed.ac.uk/pihph/about/submissions) [uk/pihph/about/submissions](http://journals.ed.ac.uk/pihph/about/submissions)). Adapted from <https://github.com/pihph/templates>. This format works well with latex\_engine = "xelatex" and citation\_package="biblatex", which are the default. It may not work correctly if you change these value. In that case, please open an issue and, a PR to contribute a change in the template.

#### plos\_article

Format for creating submissions to PLOS journals. Adapted from [https://journals.plos.org/](https://journals.plos.org/ploscompbiol/s/latex) [ploscompbiol/s/latex](https://journals.plos.org/ploscompbiol/s/latex).

#### pnas\_article

Format for creating submissions to PNAS journals.

#### sage\_article

Format for creating submissions to Sage Journals. Based on the official Sage Journals https://uk.sagepub.com/sites/defaulter. Possible arguments for the YAML header are:

- title title of the manuscript
- runninghead short author list for header
- author list of authors, containing name and num
- address list containing num and org for defining author affiliations
- corrauth corresponding author name and address
- email correspondence email
- abstract abstract, limited to 200 words
- keywords keywords for the article
- bibliography BibTeX .bib file name
- classoption options of the sagej class
- header-includes: custom additions to the header, before the \begin{document} statement
- include-after: for including additional LaTeX code before the \end\{document} statement

#### sim\_article

Format for creating submissions to Statistics in Medicine. Based on the official Statistics in Medicine at https://onlinelibrary.wiley.com/page/journal/10970258/homepage/la\_tex\_class\_file.htm.

Possible arguments for the YAML header are:

• title title of the manuscript

- author list of authors, containing name and num
- address list containing num and org for defining author affiliations
- presentaddress not sure what they mean with this
- corres author and address for correspondence
- authormark short author list for header
- received, revised, accepted dates of submission, revision, and acceptance of the manuscript
- abstract abstract, limited to 250 words
- keywords up to 6 keywords
- bibliography BibTeX .bib file
- classoption options of the WileyNJD-v2 class
- longtable set to true to include the longtable package, used by default from pandoc to convert markdown to LaTeX code
- header-includes: custom additions to the header, before the \begin{document} statement
- include-after: for including additional LaTeX code before the \end{document} statement

#### springer\_article

This format was adapted from the Springer Macro package for Springer Journals.

#### tf\_article

Format for creating submissions to a Taylor & Francis journal. Adapted from 'https://www.tandf.co.uk/journals/authors

#### trb\_article

Format for creating submissions to the Transportation Research Board Annual Meeting. Adapted from 'https://www.overleaf.com/latex/templates/transportation-research-board-trb-latex-template/jkfn which in turn is hosted at 'https://github.com/chiehrosswang/TRB\_LaTeX\_tex'

#### wellcomeor\_article

Format for creating submissions to Wellcome Open Research. Adapted from <overleaf.com/latex/templates/wellcomeopen-research-article-template/hsmhhbpxvvbj>.

#### isba\_article

Format for creating submissions to Bayesian analysis. Based on the official Bayesian analysis [class.](https://www.e-publications.org/isba/support/) Template shows how to use this format as a base format for bookdown::pdf\_book, but it can very well be used on its own (with limitations that figure referencing will not work). Note that the template sets md\_extensions to exclude -autolink\_bare\_uris because otherwise author emails produce error

Possible arguments for the YAML header are:

- title title of the manuscript. Shorter version of the title can be provided as runtitle.
- classoption should equal ba or ba,preprint for supplementary article."

# <span id="page-10-0"></span>ajs\_article 11

- author list of authors, containing firstname, lastname, email, url, affiliationref (as code) and footnoterefs (as list of codes)
- affiliations list containing ref (code for defining author affiliations), institution name and address itself
- footnotes a list of two-element entries: ref and text
- abstract abstract, limited to 250 words
- MSC2020primary, MSC2020primary lists of codes from [MCS2020 database](https://mathscinet.ams.org/mathscinet/msc/msc2020.html)
- keywords a list of keywords
- supplements a list of entries with two elements title and description
- doi DOI of the article
- arxiv Arxiv id
- acknowledgements acknowledgement text, limited to 250 words
- bibliography BibTeX .bib file
- longtable set to true to include the longtable package, used by default from pandoc to convert markdown to LaTeX code
- header-includes: custom additions to the header, before the \begin{document} statement
- include-after: for including additional LaTeX code before the \end{document} statement

#### Examples

```
## Not run:
rmarkdown::draft("MyArticle.Rmd", template = "acm", package = "rticles")
rmarkdown::draft("MyArticle.Rmd", template = "asa", package = "rticles")
```
## End(Not run)

ajs\_article *Austrian Journal of Statistics (AJS) format.*

# **Description**

Format for creating a Austrian Journal of Statistics (AJS) article. Adapted from [https://www.](https://www.jstatsoft.org/about/submissions) [jstatsoft.org/about/submissions](https://www.jstatsoft.org/about/submissions).

#### Usage

```
ajs_article(
  ...,
 keep\_tex = TRUE,citation_package = "natbib",
 pandoc_args = NULL
)
```
# <span id="page-11-0"></span>Arguments

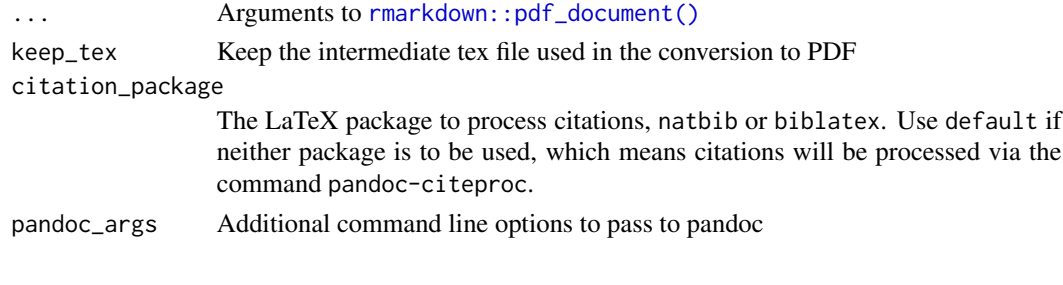

copernicus\_article *Copernicus journals format.*

# Description

Format for creating submissions to Copernicus journals.

# Usage

```
copernicus_article(
  ...,
 keep_tex = TRUE,
 highlight = NULL,
 citation_package = "natbib",
 md_extensions = c("-autolink_bare_uris", "-auto_identifiers")
)
```
copernicus\_journal\_abbreviations(journal\_name = "\*")

# Arguments

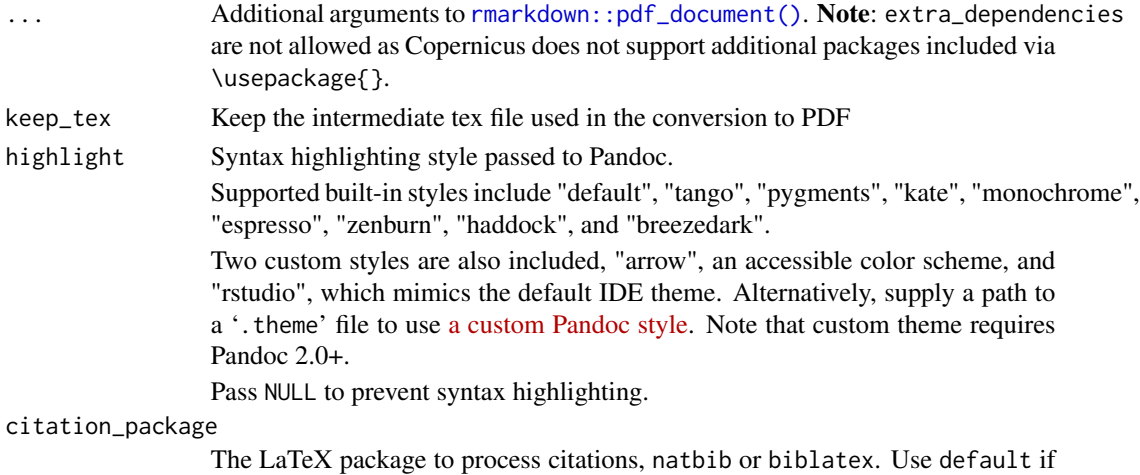

neither package is to be used, which means citations will be processed via the command pandoc-citeproc.

<span id="page-12-0"></span>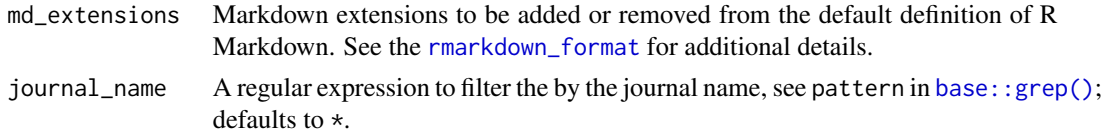

#### Details

This was adapted from [https://publications.copernicus.org/for\\_authors/manuscript\\_](https://publications.copernicus.org/for_authors/manuscript_preparation.html) [preparation.html](https://publications.copernicus.org/for_authors/manuscript_preparation.html).

An number of required and optional manuscript sections, e.g. acknowledgements, competinginterests, or authorcontribution, must be declared using the respective properties of the R Markdown header - see skeleton file.

Version: Based on copernicus\_package.zip in the version 6.7, 16 March 2022, using copernicus.cls in version 9.46, 25 March 2022.

Copernicus journal abbreviations: You can use the function copernicus\_journal\_abbreviations() to get the journal abbreviation for all journals supported by the Copernicus article template.

Important note: The online guidelines by Copernicus are the official resource. Copernicus is not responsible for the community contributions made to support the template in this package. Copernicus converts all typeset TeX files into XML, the expressions and markups have to be highly standardized. Therefore, please keep the following in mind:

- Please provide only one figure file for figures with several panels, and please do not use \subfloat or similar commands.
- Please use only commands in which words, numbers, etc. are within braces (e.g. \textrm{TEXT} instead of \rm TEXT).
- For algorithms, please use the syntax given in template.tex or provide your algorithm as a figure.
- Please do not define new commands.
- Supported packages (\usepackage{}) are already integrated in the copernicus.cls. Please do not insert additional ones in your .tex file.
- If you opt for syntax highlighting for your preprint or other reasons, please do not forget to use highlight = NULL for your final file upload once your manuscript was accepted for publication.
- Spaces in labels (\label{}) are not allowed; please make sure that no label name is assigned more than once.
- Please do not use \paragraph{}; only \subsubsection{} is allowed.
- It is not possible to add tables in colour.

#### Value

An R Markdown output format.

#### Note

```
If you use rmarkdown::pdf_document(), all internal references (i.e. tables and figures) must use
bookdown::pdf_document2(), you can additionally use \@ref().
```
#### References

```
Manuscript preparation guidelines for authors. https://publications.copernicus.org/for_
authors/manuscript_preparation.html
```
#### Examples

```
names(copernicus_journal_abbreviations())
copernicus_journal_abbreviations(journal_name = "Science Data")
## Not run:
library("rmarkdown")
draft("MyArticle.Rmd", template = "copernicus", package = "rticles")
render("MyArticle/MyArticle.Rmd")
```

```
## End(Not run)
```
ieee\_article *IEEE Transactions journal format.*

#### Description

Format for creating submissions to IEEE Transaction journals. Adapted from [http://www.ieee.](http://www.ieee.org/publications_standards/publications/authors/author_templates.html) [org/publications\\_standards/publications/authors/author\\_templates.html](http://www.ieee.org/publications_standards/publications/authors/author_templates.html).

#### Usage

```
ieee_article(
  draftmode = c("final", "draft", "draftcls", "draftclsnofoot"),
  hyphenfixes = "op-tical net-works semi-conduc-tor",
  IEEEspecialpaper = "",
 with_ifpdf = FALSE,
 with_cite = FALSE,
 width\_amsmath = FALSE,with_algorithmic = FALSE,
 with_subfig = FALSE,with_array = FALSE,
  with_dblfloatfix = FALSE,
 keep_tex = TRUE,
 pandoc_args = NULL,
 md_extensions = c("-autolink_bare_uris"),
  ...
)
```
# Arguments

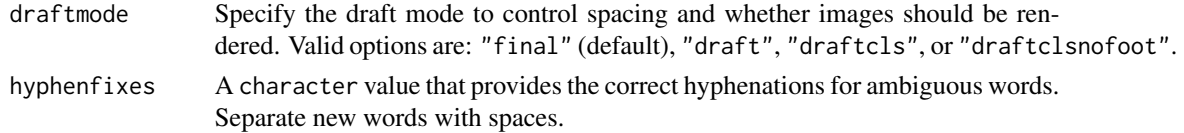

<span id="page-13-0"></span>

<span id="page-14-0"></span>joss\_article 15

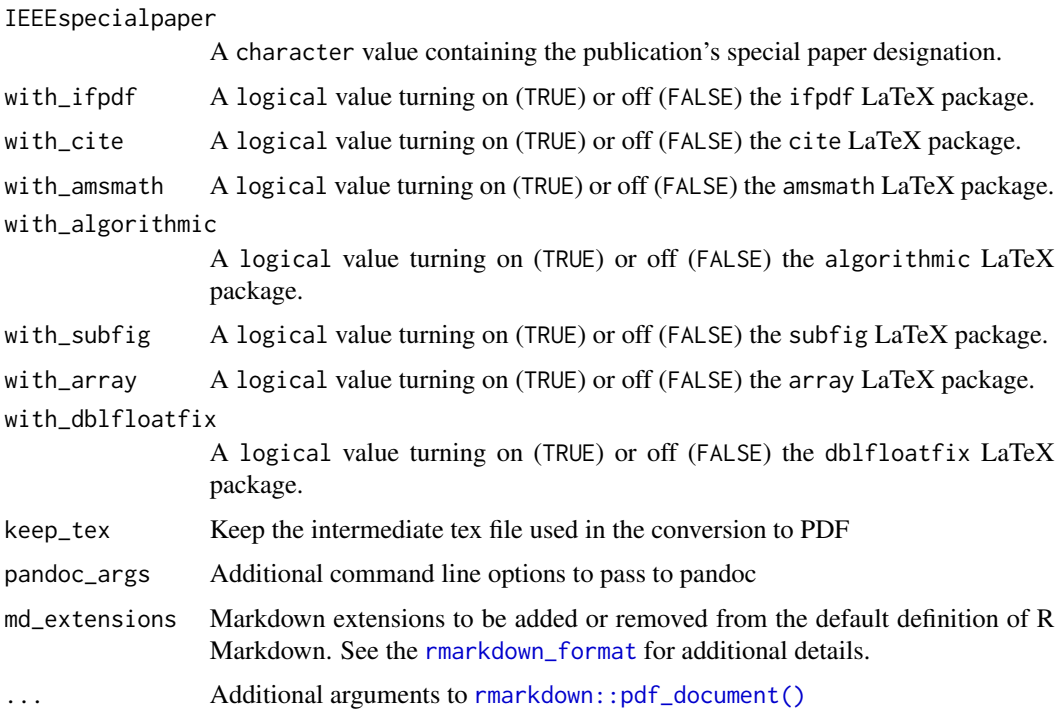

#### Details

Presently, only the "conference" paper mode offered by the IEEEtran.cls is supported.

#### References

Shell, Michael. "How to use the IEEEtran LATEX class." Journal of LATEX Class Files 1.11 (2002): 10-20. [http://mirrors.rit.edu/CTAN/macros/latex/contrib/IEEEtran/IEEEtran\\_](http://mirrors.rit.edu/CTAN/macros/latex/contrib/IEEEtran/IEEEtran_HOWTO.pdf) [HOWTO.pdf](http://mirrors.rit.edu/CTAN/macros/latex/contrib/IEEEtran/IEEEtran_HOWTO.pdf)

joss\_article *Journal of Open Source Software (JOSS) format.*

# Description

Format for creating a Journal of Open Source Software (JOSS) or Journal of Open Source Education (JOSE) articles. Adapted from <https://github.com/openjournals/whedon>. As these journals take articles as markdown, this format can be used to generate markdown from R Markdown and to locally preview how the article will appear as PDF.

#### Usage

```
joss_article(journal = "JOSS", keep_md = TRUE, latex_engine = "xelatex", ...)
```
<span id="page-15-0"></span>16 in the set of the set of the set of the set of the set of the set of the set of the set of the set of the set of the set of the set of the set of the set of the set of the set of the set of the set of the set of the set

#### Arguments

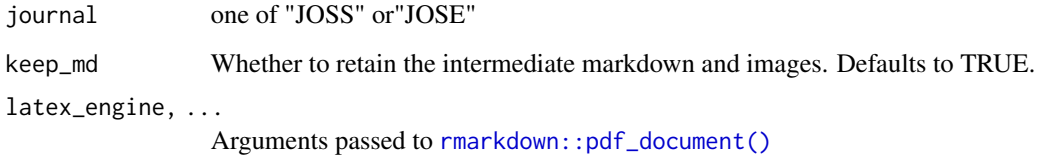

# Details

The following variables may be set in YAML metadata to populate fields in the article PDF, but are only necessary fo local preview: formatted\_doi, citation\_author, year, volume, issue, page, submitted, publis and archive\_doi.

journals *List available journals*

## Description

List available journal names in this package.

# Usage

journals()

# Details

These names can be useful in two ways:

- You can add \_article suffix to get the name of the output format (e.g., [rjournal\\_article\(\)](#page-18-1)).
- You can use the name directly in the template argument of [rmarkdown::draft\(\)](#page-0-0).

# Value

A character vector of the journal names.

# Examples

rticles::journals()

<span id="page-16-0"></span>

#### Description

Format for creating a Journal of Statistical Software (JSS) articles. Adapted from [https://www.](https://www.jstatsoft.org/about/submissions) [jstatsoft.org/about/submissions](https://www.jstatsoft.org/about/submissions).

# Usage

```
jss_article(
  ...,
 keep\_tex = TRUE,citation_package = "natbib",
 pandoc_args = NULL
)
```
#### Arguments

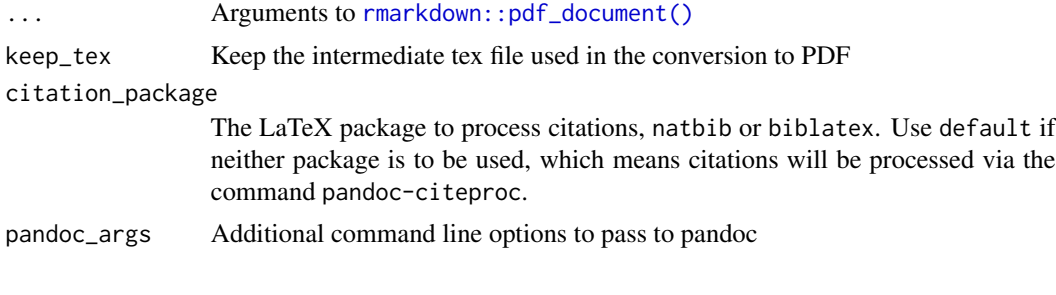

oup\_article *Oxford University Press.*

# Description

Format for creating submissions to many Oxford University Press journals. Adapted from [https://](https://academic.oup.com/pages/authoring/journals/preparing_your_manuscript) [academic.oup.com/pages/authoring/journals/preparing\\_your\\_manuscript](https://academic.oup.com/pages/authoring/journals/preparing_your_manuscript) and [https://](https://academic.oup.com/icesjms/pages/General_Instructions) [academic.oup.com/icesjms/pages/General\\_Instructions](https://academic.oup.com/icesjms/pages/General_Instructions). and the oup-authoring-template available on CTAN at <https://www.ctan.org/pkg/oup-authoring-template>.

# Usage

```
oup_article(
  oup\_version = 0,
  journal = NULL,
  number_sections = FALSE,
  citation_package = ifelse(oup_version == 0, "default", "natbib"),
```
# <span id="page-17-0"></span>18 oup\_article

```
papersize = c("large", "medium", "small"),
 document_style = c("contemporary", "modern", "traditional"),
 namedate = FALSE,
 onecolumn = FALSE,
 number_lines = FALSE,
 number_lines_options = NULL,
 keep\_tex = TRUE,md_extensions = c("-autolink_bare_uris"),
 pandoc_args = NULL,
  ...
)
```
# Arguments

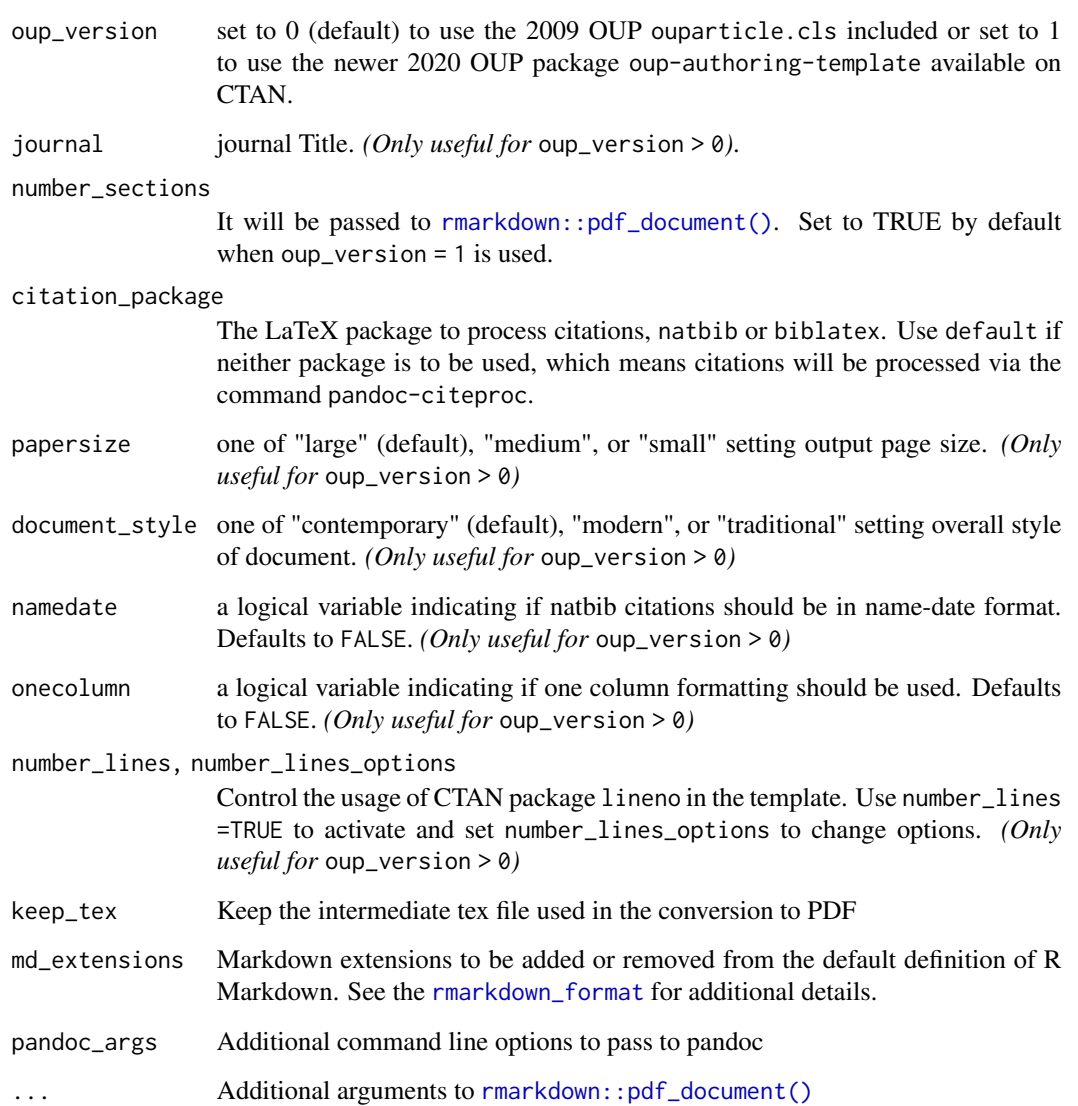

# <span id="page-18-0"></span>rjournal\_article 19

## Details

Note that for

- oup\_version=0, citation\_package="default" by default,
- oup\_version=1, citation\_package="natbib" by default and citation\_package="biblatex" is not supported.

#### Pandoc requirement

oup\_version = 1 requires a minimum version of 2.10.

#### Examples

```
## Not run:
# Use old template based on `ouparticle.cls`
rmarkdown::draft("MyArticle.Rmd", template = "oup_v0", package = "rticles")
# Use new template based on `oup-authoring-template` CTAN package
rmarkdown::draft("MyArticle.Rmd", template = "oup_v1", package = "rticles")
```
## End(Not run)

<span id="page-18-1"></span>rjournal\_article *R Journal format.*

#### Description

Format for creating R Journal articles. Adapted from [https://journal.r-project.org/submissi](https://journal.r-project.org/submissions.html)ons. [html](https://journal.r-project.org/submissions.html).

#### Usage

```
rjournal_article(..., keep_tex = TRUE, citation_package = "natbib")
```
#### Arguments

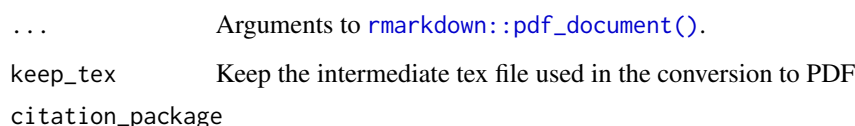

The LaTeX package to process citations, natbib or biblatex. Use default if neither package is to be used, which means citations will be processed via the command pandoc-citeproc.

# <span id="page-19-0"></span>Details

This file is only a basic article template. For full details of *The R Journal* style and information on how to prepare your article for submission, see the [Instructions for Authors](https://journal.r-project.org/share/author-guide.pdf)

#### About this format and the R Journal requirements:

rticles::rjournal\_article will help you build the correct files requirements:

- A R file will be generated automatically using knitr::purl see https://bookdown.org/yihui/rmarkdowncookbook/purl.html for more information.
- A tex file will be generated from this Rmd file and correctly included in RJwapper.tex as expected to build RJwrapper.pdf.
- All figure files will be kept in the default rmarkdown  $\star$ \_files folder. This happens because keep\_tex = TRUE by default in rticles::rjournal\_article
- Only the bib filename is to be modified. An example bib file is included in the template (RJreferences.bib) and you will have to name your bib file as the tex, R, and pdf files.

# About YAML header fields

This section documents some of the YAML fields that can be used with this formats.

# The author field in the YAML header:

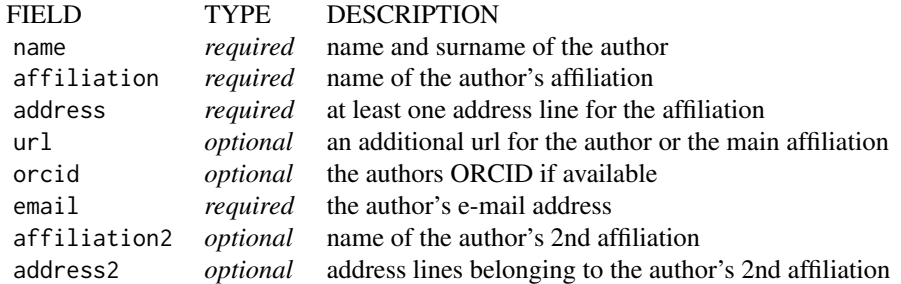

*Please note: Only one* url*,* orcid *and* email *can be provided per author.*

# Other YAML fields:

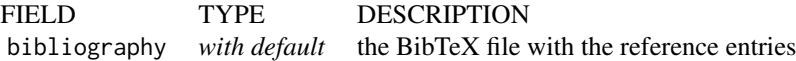

rsos\_article *Royal Society Open Science journal format.*

#### Description

Format for creating submissions to Royal Society Open Science journals.

<span id="page-20-0"></span>rss\_article 21

# Usage

```
rsos_article(
  ...,
  keep_tex = TRUE,
  latex_engine = "xelatex",
  pandoc_args = NULL,
  includes = NULL,
  fig\_crop = TRUE\mathcal{L}
```
# Arguments

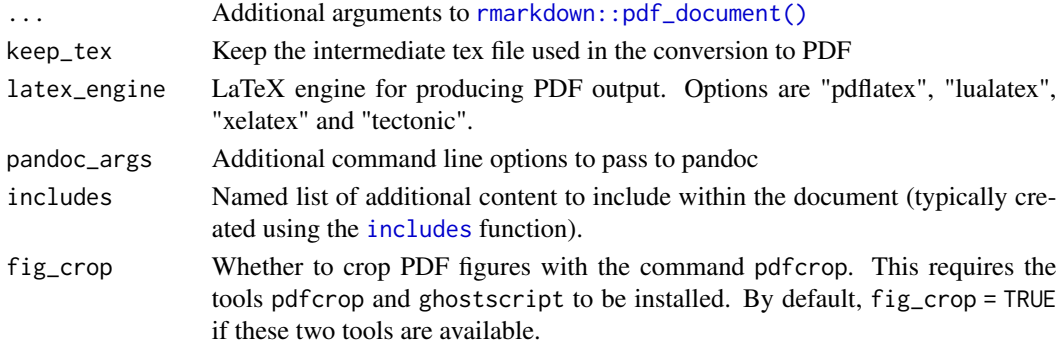

# Author(s)

Thierry Onkelinx, <thierry.onkelinx@inbo.be>

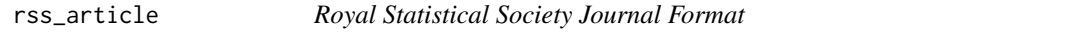

# Description

Format for creating articles for Royal Statistical Society adapted from [https://rss.org.uk/](https://rss.org.uk/news-publication/publications/journals/submit-paper/) [news-publication/publications/journals/submit-paper/](https://rss.org.uk/news-publication/publications/journals/submit-paper/).

# Usage

```
rss_article(..., keep_tex = TRUE, citation_package = "natbib")
```
# Arguments

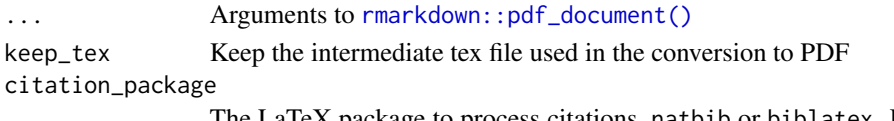

The LaTeX package to process citations, natbib or biblatex. Use default if neither package is to be used, which means citations will be processed via the command pandoc-citeproc.

# <span id="page-21-0"></span>**Index**

```
acm_article, 3
acs_article (acm_article), 3
aea_article (acm_article), 3
agu_article (acm_article), 3
ajs_article, 11
amq_article (acm_article), 3
ams_article (acm_article), 3
arxiv_article (acm_article), 3
asa_article (acm_article), 3
```

```
base::grep(), 13
bioinformatics_article (acm_article), 3
biometrics_article (acm_article), 3
bookdown::pdf_document2(), 13
```

```
copernicus_article, 12
copernicus_journal_abbreviations
        (copernicus_article), 12
ctex (acm_article), 3
ctex_article (acm_article), 3
```

```
elsevier_article (acm_article), 3
```

```
frontiers_article (acm_article), 3
```

```
glossa_article (acm_article), 3
```

```
ieee_article, 14
ims_article (acm_article), 3
includes, 21
informs_article (acm_article), 3
iop_article (acm_article), 3
isba_article (acm_article), 3
```

```
jasa_article (acm_article), 3
jedm_article (acm_article), 3
joss_article, 15
journals, 16
jss_article, 17
```
lipics\_article *(*acm\_article*)*, [3](#page-2-0)

lncs\_article *(*acm\_article*)*, [3](#page-2-0) mdpi\_article *(*acm\_article*)*, [3](#page-2-0) mnras\_article *(*acm\_article*)*, [3](#page-2-0) oup\_article, [17](#page-16-0) peerj\_article *(*acm\_article*)*, [3](#page-2-0) pihph\_article *(*acm\_article*)*, [3](#page-2-0) plos\_article *(*acm\_article*)*, [3](#page-2-0) pnas\_article *(*acm\_article*)*, [3](#page-2-0) rjournal\_article, [19](#page-18-0) rjournal\_article(), *[16](#page-15-0)* rmarkdown::draft(), *[16](#page-15-0)* rmarkdown::pdf\_document(), *[3](#page-2-0)*, *[6,](#page-5-0) [7](#page-6-0)*, *[12,](#page-11-0) [13](#page-12-0)*, *[15](#page-14-0)[–19](#page-18-0)*, *[21](#page-20-0)*

```
rmarkdown_format, 13, 15, 18
rsos_article, 20
rss_article, 21
```

```
sage_article (acm_article), 3
sim_article (acm_article), 3
springer_article (acm_article), 3
```

```
tf_article (acm_article), 3
trb_article (acm_article), 3
```

```
wellcomeor_article (acm_article), 3
```